Data Management Software

User Manual

Mar, 2018

### Table of Contents

| Ι  | Intro | duction                               | 3  |
|----|-------|---------------------------------------|----|
|    | 1.1   | Overview                              | 3  |
|    | 1.2   | Compatible logger models              |    |
|    | 1.3   | Installation environment requirements |    |
| II | Inst  | all & Start                           | 4  |
|    | 2.1   | Install                               | 4  |
|    | 2.2   | Start                                 | 6  |
|    | 2.3   | Uninstall                             | 6  |
| II | I Fun | ctions                                | 7  |
|    | 3.1   | Toolbar                               | 7  |
|    | 3.2   | Status bar                            | 8  |
| IV | Down  | load Data                             | 9  |
|    | 4.1   | Connect data logger                   | 9  |
|    | 4.2   | Read data                             | 9  |
|    | 4.3   | Store data                            | 9  |
| V  | Summa | ry                                    | 10 |
|    | 5.1   | Device information                    |    |
|    | 5.2   | Statistical information               |    |
|    | 5.3   | Alarm information                     | 11 |
| VI | Para  | meter Settings                        | 12 |
|    | 6.1   | Device parameters                     |    |
|    | 6.2   | Alarm parameters                      |    |
|    | 6.3   | Parameter template                    |    |
| VI | I Gra | ph                                    | 14 |
|    | 7.1   | Graph                                 | 14 |
|    | 7.2   | Table                                 | 15 |
|    | 7.3   | Summary                               | 15 |
|    | 7.4   | Data filtering                        | 16 |
|    | 7.5   | Export data                           | 16 |
| VI | II Da | tabase                                | 17 |
|    | 8.1   | Historical data table                 | 17 |
|    | 8.2   | Filter data                           | 17 |
|    | 8.3   | Select data line                      |    |
|    | 8.4   | View details                          | 18 |
|    | 8.5   | Display alarm data                    | 19 |
|    | 8.6   | Delete data                           | 20 |

| IX Import Data21                            |
|---------------------------------------------|
| 9.1 How to import21                         |
| 9.2 View imported data21                    |
| X Send E-mail                               |
| 10.1 Function                               |
| 10.2 Mail information22                     |
| XI System Settings                          |
| 11.1 Options23                              |
| 11.2 Email settings24                       |
| XII FDA 21 CFR Part 11 Module25             |
| 12.1 What is FDA 21 CFR Part 11 compliance? |
| 12.2 Access to the Module25                 |
| 12.2.1 Activate the Module26                |
| 12.2.2 Initializing Administrator27         |
| 12.2.3 User Management                      |
| 12.2.4 Rights Management                    |
| 12.2.5 Meaning Management                   |
| 12.2.6 Security Policy                      |
| 12.2.7 Secure Mailbox                       |
| 12.2.8 User Login                           |
| 12.2.9 Electronic Signature                 |
| 12.2.10 Historical Signature                |
| 12.2.11 Audit Trail                         |
| XIII Q & A                                  |

# I Introduction

#### 1.1 Overview

Data Management Software is comprehensive desktop software designed for analyzing and managing the temperature and humidity data recorded by Elitech data loggers.

The software integrates the most dependable temperature and humidity sensing technology and the most advanced system kernel to date. It is characterized of reliable data, quick response, simple operation and other strong functions, enabling users to track and collect temperature and humidity data of sensitive products timely and accurately in their testing, production, transport and storage, so that the whole cold chain can be monitored and traced with product safety guaranteed.

#### 1.2 Compatible logger models

1. USB data loggers:

LogEt 6、LogEt 8F/S、MSL-51/H、RC-18、RC-19、RC-51/H、RC-55、RC-5+、LogEt8TE、 LogEt8TH、LogEt 8 PTE、LogEt 8 THE、LogEt 8 BLE、LogEt 8 UTE、GSP-8A、 Tlog 100、Tlog 100H、Tlog 100E、Tlog 100EH、Tlog 100EC、Tlog 100EL、 Tlog B100、Tlog B100H、Tlog B100E、Tlog B100EH、TemLog 20、TemLog 20H

2. Serial port data loggers: EC4A/C, GSP-6, RC-4, RC-4HA/C/D/E, RC-5, RC-61, GSP-8

#### 1.3 Installation environment requirements

Pentium 1GHz or above, 2G or more A hard drive with 1GB available disk space Windows XP(32 bit), Windows 7 / 8 / 10 Mouse or other pointing device A VGA monitor with display resolution 1024 x 768 pixels or better Computer administrator account

# II Install & Start

## 2.1 Install

- 1) Double click installer to start installation.
- 2) Select destination location.

| 谩 Setup - DataLog V3.0.0                               | - 🗆 X                           |
|--------------------------------------------------------|---------------------------------|
| Select Destination Location                            |                                 |
| Where should DataLog V3.0.0 be installed?              |                                 |
| Setup will install DataLog V3.0.0 into the fol         | lowing folder.                  |
| To continue, click Next. If you would like to select a | different folder, click Browse. |
| Data file                                              |                                 |
| C:\Users\Public\Documents\EDataLog                     | Browse                          |
| Program files                                          |                                 |
| C:\DataLog V3.0.0                                      | Browse                          |
|                                                        |                                 |
|                                                        |                                 |
|                                                        | Next > Cancel                   |

3) Click Install.

| 🖁 Setup - ElitechLog                                                                         | - 🗆 🗙                |
|----------------------------------------------------------------------------------------------|----------------------|
| Ready to Install                                                                             |                      |
| Setup is now ready to begin installing ElitechLog on your com                                | puter.               |
| Click Install to continue with the installation, or click Back if yo<br>change any settings. | ou want to review or |
| Destination location:<br>C:\Program Files\ElitechLog                                         | ^                    |
| Start Menu folder:<br>ElitechLog                                                             |                      |
| Additional tasks:<br>Additional shortcuts:<br>Create a desktop shortcut                      |                      |
| <                                                                                            | ×                    |
| < <u>B</u> ack                                                                               | Install Cancel       |

#### 4) Click Finish and installation completes.

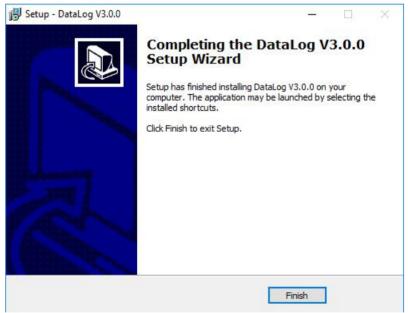

### 2.2 Start

### 2.3 Uninstall

- 1) Open Windows start menu, find this software.
- 2) Right click Uninstall to enter Add or Remove Programs.
- 3) click Uninstall.
- 4) Wait until uninstallation completes.

# III Functions

#### 3.1 Toolbar

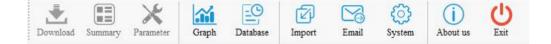

- Download: When the data logger is connected to a computer, the software will automatically read and download the data from the logger.
- Summary: After successfully downloading the data, the software will show the logger' s basic information, statistics and alarm status.
- Parameter: Users can set the parameters of a connected data logger, including log interval, start delay, trip code, trip description and alarm settings.
- Graph: Includes three tabs: graph, table and summary. The data downloaded from the logger will be shown here, so is historical data to be compared. Graph is drawn based on the data. The table will display all the data, including serial number, time, temperature or humidity. Summary presents parameters and data of one or more loggers in column, so data from different loggers can be listed visually here.
- Database: The data downloaded from the logger is automatically saved to the database, so users can view the data anytime. Data can also be filtered as needed. Default display is latest one month's data. Users can also view data of a selected time range, filter alarm data, drag and select multiple lines of data. The data of multiple devices can be viewed and compared at the same time. It supports multi-graph drawing, parameter comparison and other functions.
- Import: Custom format data files can be imported to facilitate multi-user data sharing and viewing.
- Email: Data can be sent by email. This function allows the data in the currently displayed graph to be exported automatically to PDF and Excel format files, which can be sent to user specified mailbox.
- System: Include three tabs: Option (to change date/time format and language), Email settings (to set email parameters) and FDA 21 CFR Part 11 Module (to enable and configure the module).

### 3.2 Status bar

#### Not Connected

Connection status: When connected to a computer, the logger will show in the status bar its model.

# IV Download Data

#### 4.1 Connect data logger

Connect the data logger to a computer for downloading data. Only one logger can be connected to the software at a time. It does not support simultaneous operation of multiple loggers.

### 4.2 Read data

Click Download on the toolbar to read and download the data in the logger. If the data logger is connected for the first time, the software will automatically read and download the data.

#### 4.3 Store data

After downloaded, the data will be saved to the database automatically. The data can be viewed in "Database" interface.

# V Summary

#### 5.1 Device information

S/N: The unique ID of the data logger. It cannot be changed. Log interval: The interval time between two successive points of data. Device status: The current working status of the logger. Trip code: User-created code, used to identify each task. Trip description: A brief description of the task. Start delay: The time from the logger started to the first point saved. Start mode: The mode the logger to be started, including manual start, timing start, immediate start. Software version number: The logger's internal program version number. Repeated start: The logger is started repeatedly, and the previously recorded data is cleared after a new startup. Allow pause: During recording, temperature/humidity collection and storage is suspended. Temporary report: Whether the PDF report is allowed to be generated after the logger is inserted into the computer during recording.

#### 5.2 Statistical information

Memory capacity: Maximum amount of data points the logger can save.
Data points: The amount of readings the software downloads from the logger.
Start time: The time when the logger starts running.
First record time: The time when the first point is recorded.
Last record time: The time when the last point is recorded.
MKT: Average kinetic temperature value.
Elapsed time: The total time that the logger keeps recording.
Stop mode: The logger's actual stop mode, including temporary stop, stop via software, manual stop.
Stop mode: The set stop mode, including stop via software, manual stop.
Max: The maximum value among the recorded temperature and humidity readings.

Avg: The average value of the recorded temperature and humidity readings.

10

Initial alarm: The recorded time when the first out-of-limit alarm is triggered.

### 5.3 Alarm information

# VI Parameter Settings

#### 6.1 Device parameters

S/N: The unique code of the logger. It cannot be changed.

Log interval: The interval time between two successive points of data. It can be configured per day or time.

Trip code: User-created code, used to identify each task.

Trip description: A brief description of the task. 100 alphabetic and numeric characters. Start mode: The mode the logger to be started, including manual start, timing start,

immediate start. When timing start is set, start time choice box is available.

Start delay: The wait time from the logger started to the first reading saved. When manual start is selected, start delay choice box is available.

Timing start: The logger starts running at the specified time. When timing start is selected, timing start selection box is available.

Stop mode: The way that the logger is stopped: manually, or via software.

Repeated start: The logger is started repeatedly, and the previously recorded data is cleared after a new startup.

Allow pause: During recording, the temperature and humidity collection and storage are suspended.

Temporary report: Whether the PDF report is allowed to be generated after the logger is inserted into the computer during recording.

Cyclic Record: When the data memory is full new data automatically replaces the oldest readings.

PDF language: The PDF report generated is in English / Chinese. Temperature unit: Celsius / Fahrenheit.

#### 6.2 Alarm parameters

Alarm mode: No alarm, high / low limit alarm, more high / low limit alarm zones optional. Alarm value: Alarm set-point; temperature range:  $-40^{\circ}$ ° 90°C; humidity range: 0% ~ 100%. Alarm type: Single / cumulative.

Single type: Temperature/Humidity is above or below the alarm threshold and its duration is not less than the alarm delay, alarm will be triggered. Cumulative type: Temperature/Humidity is above or below the alarm threshold and its cumulative time is not less than the alarm delay, alarm will be triggered. Alarm delay: The time when temperature / humidity value exceeds the alarm set-point until the alarm event is triggered.

#### 6.3 Parameter template

Export template: The parameter values in current page are saved as a file. Import template: Reads the specified parameter template file and loads the parameter values in the file into the interface.

# VII Graph

#### 7.1 Graph

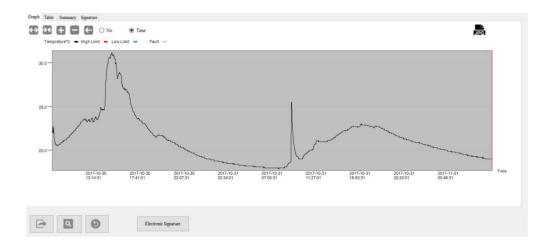

Click the "Graph" tab to display currently selected data of the logger. It can be the data of a currently connected logger or the historical data stored in the database. 10 data curves can be displayed at the same time for users to compare the temperature and humidity changes. The Y-axis on the left side of the graph shows the temperature scale value and the right Y-axis shows the humidity scale value. The X-axis shows the logger's time or reading's No.

# ↔ 🕶 🛨 🛏 🧲

Toolbar: The graph supports zoom and drag functions, allowing the user to zoom in, zoom out, and drag the curve by clicking the button in the upper left corner. The curve can be restored to its original state at any time after operation.

### 7.2 Table

| RC-51 (M02170500002) |                                                                                                    |                                                                                                    |                                                                                                    | RC-18 (EF1172100001)                                                                                                    |                                                                                                    |                                                                                                    |                                                                                                    | RC-51 (M02170500002)                                                                                                    |                                                                                                    |                                                                                                    |  |  |
|----------------------|----------------------------------------------------------------------------------------------------|----------------------------------------------------------------------------------------------------|----------------------------------------------------------------------------------------------------|----------------------------------------------------------------------------------------------------|----------------------------------------------------------------------------------------------------|----------------------------------------------------------------------------------------------------|----------------------------------------------------------------------------------------------------|----------------------------------------------------------------------------------------------------|----------------------------------------------------------------------------------------------------|----------------------------------------------------------------------------------------------------|--|--|
| Time                 | T(°C)                                                                                                    | ^                                                                                                    | S/N                                                                                                    | Time                                                                                                    | T(°C)                                                                                                    | ^                                                                                                    | S/N                                                                                                    | Time                                                                                                    | T(°C)                                                                                                    | ^                                                                                                    |  |  |
| 2017-06-06 15:01:01  | 27.9                                                                                                    |                                                                                                    | 1                                                                                                    | 2017-06-08 11:01:05                                                                                                    | 29                                                                                                    |                                                                                                    | 1                                                                                                    | 2017-06-06 15:01:01                                                                                                    | 27.9                                                                                                    |                                                                                                    |  |  |
| 2017-06-06 15:02:01  | 28.1                                                                                                    |                                                                                                    | 2                                                                                                    | 2017-06-08 11:02:05                                                                                                    | 28.7                                                                                                    |                                                                                                    | 2                                                                                                    | 2017-06-06 15:02:01                                                                                                    | 28.1                                                                                                    |                                                                                                    |  |  |
| 2017-06-06 15:03:01  | 28.1                                                                                                    |                                                                                                    | 3                                                                                                    | 2017-06-08 11:03:05                                                                                                    | 28.4                                                                                                    |                                                                                                    | 3                                                                                                    | 2017-06-06 15:03:01                                                                                                    | 28.1                                                                                                    |                                                                                                    |  |  |
| 2017-06-06 15:04:01  | 28                                                                                                    |                                                                                                    | 4                                                                                                    | 2017-06-08 11:04:05                                                                                                    | 28.2                                                                                                    |                                                                                                    | 4                                                                                                    | 2017-06-06 15:04:01                                                                                                    | 28                                                                                                    |                                                                                                    |  |  |
| 2017-06-06 15:05:01  | 28                                                                                                    |                                                                                                    | 5                                                                                                    | 2017-06-08 11:05:05                                                                                                    | 28                                                                                                    |                                                                                                    | 5                                                                                                    | 2017-06-06 15:05:01                                                                                                    | 28                                                                                                    |                                                                                                    |  |  |
| 2017-06-06 15:06:01  | 27.9                                                                                                    |                                                                                                    | 6                                                                                                    | 2017-06-08 11:06:05                                                                                                    | 27.9                                                                                                    |                                                                                                    | 6                                                                                                    | 2017-06-06 15:06:01                                                                                                    | 27.9                                                                                                    |                                                                                                    |  |  |
| 2017-06-06 15:07:01  | 27.9                                                                                                    |                                                                                                    | 7                                                                                                    | 2017-06-08 11:07:05                                                                                                    | 27.7                                                                                                    |                                                                                                    | 7                                                                                                    | 2017-06-06 15:07:01                                                                                                    | 27.9                                                                                                    |                                                                                                    |  |  |
| 2017-06-06 15:08:01  | 27.8                                                                                                    |                                                                                                    | 8                                                                                                    | 2017-06-08 11:08:05                                                                                                    | 27.7                                                                                                    |                                                                                                    | 8                                                                                                    | 2017-06-06 15:08:01                                                                                                    | 27.8                                                                                                    |                                                                                                    |  |  |
| 2017-06-06 15:09:01  | 27.7                                                                                                    |                                                                                                    | 9                                                                                                    | 2017-06-08 11:09:05                                                                                                    | 27.6                                                                                                    |                                                                                                    | 9                                                                                                    | 2017-06-06 15:09:01                                                                                                    | 27.7                                                                                                    |                                                                                                    |  |  |
| 2017-06-06 15:10:01  | 28.2                                                                                                    |                                                                                                    | 10                                                                                                    | 2017-06-08 11:10:05                                                                                                    | 27.7                                                                                                    |                                                                                                    | 10                                                                                                    | 2017-06-06 15:10:01                                                                                                    | 28.2                                                                                                    |                                                                                                    |  |  |
| 2017-06-06 15:11:01  | 27.9                                                                                                    |                                                                                                    | 11                                                                                                    | 2017-06-08 11:11:05                                                                                                    | 27.6                                                                                                    |                                                                                                    | 11                                                                                                    | 2017-06-06 15:11:01                                                                                                    | 27.9                                                                                                    |                                                                                                    |  |  |
| 2017-06-06 15:12:01  | 28                                                                                                    |                                                                                                    | 12                                                                                                    | 2017-06-08 11:12:05                                                                                                    | 27.5                                                                                                    |                                                                                                    | 12                                                                                                    | 2017-06-06 15:12:01                                                                                                    | 28                                                                                                    |                                                                                                    |  |  |
| 2017-06-06 15:13:01  | 28                                                                                                    |                                                                                                    | 13                                                                                                    | 2017-06-08 11:13:05                                                                                                    | 27.5                                                                                                    |                                                                                                    | 13                                                                                                    | 2017-06-06 15:13:01                                                                                                    | 28                                                                                                    |                                                                                                    |  |  |
| 2017-06-06 15:14:01  | 27.9                                                                                                    |                                                                                                    | 14                                                                                                    | 2017-06-08 11:14:05                                                                                                    | 27.4                                                                                                    |                                                                                                    | 14                                                                                                    | 2017-06-06 15:14:01                                                                                                    | 27.9                                                                                                    |                                                                                                    |  |  |
| 2017-06-06 15:15:01  | 27.8                                                                                                    |                                                                                                    | 15                                                                                                    | 2017-06-08 11:15:05                                                                                                    | 27.4                                                                                                    |                                                                                                    | 15                                                                                                    | 2017-06-06 15:15:01                                                                                                    | 27.8                                                                                                    |                                                                                                    |  |  |
| 2017-06-06 15:16:01  | 27.7                                                                                                    |                                                                                                    | 16                                                                                                    | 2017-06-08 11:16:05                                                                                                    | 27.3                                                                                                    |                                                                                                    | 16                                                                                                    | 2017-06-06 15:16:01                                                                                                    | 27.7                                                                                                    |                                                                                                    |  |  |
| 2017-06-06 15:17:01  | 27.6                                                                                                    |                                                                                                    | 17                                                                                                    | 2017-06-08 11:17:05                                                                                                    | 27.3                                                                                                    |                                                                                                    | 17                                                                                                    | 2017-06-06 15:17:01                                                                                                    | 27.6                                                                                                    |                                                                                                    |  |  |
| 2017-06-06 15:18:01  | 27.5                                                                                                    |                                                                                                    | 18                                                                                                    | 2017-06-08 11:18:05                                                                                                    | 27.2                                                                                                    |                                                                                                    | 18                                                                                                    | 2017-06-06 15:18:01                                                                                                    | 27.5                                                                                                    |                                                                                                    |  |  |
|                      | Time<br>2017-06-00 15:01:01<br>2017-06-06 15:02:01<br>2017-06-06 15:02:01<br>2017-06-06 15:02:01<br>2017-06-06 15:05:01<br>2017-06-06 15:05:01<br>2017-06-06 15:03:01<br>2017-06-06 15:03:01<br>2017-06-06 15:10:01<br>2017-06-06 15:10:01<br>2017-06-06 15:10:01<br>2017-06-00 15:10:01<br>2017-06-00 15:10:01<br>2017-06-00 15:10:01<br>2017-06-00 15:10:01 | Time         T(°C)           2017-06-06 150100         27.9           2017-06-06 150101         28.1           2017-06-06 15001         28.1           2017-06-06 15001         28.1           2017-06-06 15001         28.1           2017-06-06 15001         28.1           2017-06-06 15001         27.9           2017-06-06 15001         27.9           2017-06-06 15001         27.9           2017-06-06 151001         27.9           2017-06-06 151001         27.9           2017-06-06 151001         27.9           2017-06-06 151001         27.9           2017-06-06 151001         27.9           2017-06-06 151001         27.9           2017-06-06 151101         27.9           2017-06-06 151101         27.9           2017-06-06 151101         27.9           2017-06-06 151101         27.9           2017-06-06 151101         27.9           2017-06-06 151101         27.7           2017-06-06 151101         27.7           2017-06-06 151101         27.7           2017-06-06 151101         27.7           2017-06-06 151101         27.7           2017-06-06 151101         27.7 | Time         T(C)         A           2017-80-06 15:0101         27.9         2017-80-06 15:0201         28.1           2017-80-06 15:0201         28.1         2017-80-06 15:0201         28.1           2017-80-06 15:0501         28.1         2017-80-06 15:0501         28.1           2017-80-06 15:0501         28.1         2017-80-06 15:0501         28.1           2017-80-06 15:0501         28.1         2017-80-06 15:0801         27.8           2017-80-06 15:0101         27.7         2017-80-06 15:101         27.9           2017-80-06 15:101         27.7         2017-80-06 15:101         27.7           2017-80-06 15:101         27.7         2017-80-06 15:101         27.8           2017-80-06 15:101         27.7         2017-80-06 15:101         27.7           2017-80-06 15:101         27.7         2017-80-06 15:101         27.7           2017-80-06 15:101         27.7         2017-80-06 15:101         27.7           2017-80-06 15:101         27.7         2017-80-06 15:101         27.7           2017-80-06 15:101         27.7         2017-80-06 15:101         27.7 | Time         TCC)         SN           2017-80-06 15:00 1         27.9         2017-80-07 15:00 1         28.1           2017-80-06 15:00 1         28.1         2         2           2017-80-06 15:00 1         28.1         3         3           2017-80-06 15:00 1         28.1         3         4           2017-80-06 15:00 1         27.9         3         6           2017-80-06 15:00 1         27.9         3         8           2017-80-06 15:00 1         27.9         3         8           2017-80-06 15:00 1         27.9         3         11           2017-80-06 15:00 1         28.2         2017-80-06 15:10 1         28           2017-80-06 15:10 1         27.8         2017-80-06 15:10 1         27.8           2017-80-06 15:10 1         27.8         11         15           2017-80-06 15:10 1         27.8         15         15           2017-80-06 15:10 1         27.8         17         17 | Time         T(°C)         SN         Time           2017-80-68 15:001         29.9         2017-80-88 15:001         28.1           2017-80-68 15:001         28.1         2         2017-80-88 15:001         28.1           2017-80-68 15:001         28.1         2         2017-80-88 11:00:8         3         2017-80-88 11:00:8           2017-80-86 15:001         28.2         2         3         2017-80-88 11:00:8         3           2017-80-86 15:001         27.9         2         3         2017-80-88 11:00:8         5           2017-80-86 15:001         27.9         2         2         2         6         2         117-60-88 11:00:8         6         2         2         117-60-88 11:00:8         2         2         2         117-60-88 11:00:8         2         2         117-60-88 11:00:8         2         2         2         117-60-88 11:00:8         11         2         117-60-88 11:10:05         11         2         2         2         11         2         17-60-88 11:10:05         11         2         2         11         2         11         2         12         2         11         2         12         2         11         2         12         2         11 | Time         T(°C)         SN         Time         T(°C)           2017-06-08 10:001         27.9         2017-06-08 10:00.5         29.1           2017-06-08 10:001         28.1         2         2017-06-08 10:00.5         28.1           2017-06-08 10:001         28.1         2         2017-06-08 10:00.5         28.7           2017-06-08 10:005         28         2         2017-06-08 10:00.5         28.4           2017-06-08 10:005         28         5         2017-06-08 10:00.5         28.4           2017-06-08 10:005         28         5         2017-06-08 10:00.5         28.6           2017-06-08 10:005         27.9         2017-06-08 10:00.5         27.7         8         2017-06-08 10:00.5         27.7           2017-06-08 10:005         27.7         2017-06-08 11:00.5         27.7         9         2017-06-08 11:00.5         27.7           2017-06-08 11:01.01         28         2017-06-08 11:10.05         27.7         11         2017-06-08 11:10.5         27.7           2017-06-08 11:01.01         27.8         2017-06-08 11:10.05         27.4         15         2017-06-08 11:10.05         27.4           2017-06-08 11:01.01         27.8         2017-06-08 11:10.05         27.4         15         2017-06-08 1 | Time         T(°C)         SN         Time         T(°C)         A           2017-06-08 15:0010         27.9         2017-06-08 15:0012         28         1         2017-06-08 11:005         29           2017-06-08 15:001         28.1         1         2017-06-08 11:025         28.7         3         2017-06-08 11:025         28.4         1         2017-06-08 11:025         28.4         1         2017-06-08 11:025         28.4         1         2017-06-08 11:025         28.4         1         2017-06-08 11:025         28.4         1         2017-06-08 11:025         28.4         1         2017-06-08 11:025         28.4         1         2017-06-08 11:025         28.4         1         2017-06-08 11:025         28.4         1         2017-06-08 11:025         28.4         1         2017-06-08 11:025         28.4         1         2017-06-08 11:025         27.6         1         2017-06-08 11:01:05         27.7         1         2017-06-08 11:05         27.7         1         2017-06-08 11:105         27.7         1         2017-06-08 11:105         27.6         1         2017-06-08 11:105         27.6         1         2017-06-08 11:105         27.6         1         2017-06-08 11:105         27.4         1         2017-06-08 11:105         27.4         1 | Time         TrCO         A         SN         Time         TrCO         A         SN         TrCO         A | Time         TrCC)         SN         Time         TrCC)         SN         Time           2017-86-06 50010         27.9         2017-86-06 10:0105         29         2017-86-06 10:026         2017-86-06 10:026         2017-86-06 10:026         2017-86-06 10:026         2017-86-06 10:026         2017-86-06 10:026         2017-86-06 10:026         2017-86-06 10:026         2017-86-06 10:026         2017-86-06 10:026         2017-86-06 10:026         2017-86-06 10:026         2017-86-06 10:026         2017-86-06 10:026         2017-86-06 10:026         2017-86-06 10:026         2017-86-06 10:026         2017-86-06 10:026         2017-86-06 10:026         2017-86-06 10:026         2017-86-06 10:026         2017-86-06 10:026         2017-86-06 10:026         2017-86-06 10:026         2017-86-06 10:026         2017-86-06 10:026         2017-86-06 10:026         2017-86-06 10:026         2017-86-06 10:026         2017-86-06 10:026         2017-86-06 10:026         2017-86-06 10:026         2017-86-06 10:026         2017-86-06 10:026         2017-86-06 10:026         2017-86-06 10:026         2017-86-06 10:026         2017-86-06 10:026         2017-86-06 10:026         2017-86-06 10:026         2017-86-06 10:026         2017-86-06 10:026         2017-86-06 10:026         2017-86-06 10:026         2017-86-06 10:026         2017-86-06 10:026         2017-86-06 10:026         2017-86-06 10:026         2017-86-06 10:026         2017-86-06 10:026 | Time         TrCO         SN         Time         TrCO           2017-80-68 (50:001         27.9         2017-80-68 (50:001         28.1           2017-80-68 (50:001         28.1         2017-80-68 (10:005         28.7           2017-80-68 (50:001         28.1         2017-80-68 (10:005         28.4           2017-80-68 (50:001         28.1         2017-80-68 (10:005         28.4           2017-80-68 (50:001         28.1         2017-80-68 (10:005         28.4           2017-80-68 (50:001         28.5         2017-90-68 (10:005         28.8           2017-80-68 (50:001         27.9         2017-90-68 (10:005         28.8           2017-80-68 (50:001         27.9         2017-90-68 (10:005         27.7           2017-80-68 (50:001         27.9         2017-90-68 (10:005         27.7           2017-80-68 (50:001         27.7         2017-90-68 (10:005         27.7           2017-80-68 (51:001         29.2         2017-90-68 (10:005         27.6           2017-80-68 (51:001         29.2         2017-90-68 (10:005         27.6           2017-80-68 (51:001         27.9         2017-90-68 (10:005         27.6           2017-80-68 (51:001         27.8         2017-90-68 (51:001)         27.8           2017- |  |  |

Click the "Table" tab to display currently selected data of the logger. It can be the data of a currently connected logger or the historical data stored in the database. Data from multiple devices can be viewed for comparison. Normal temperature and humidity data is marked in black, overrun value in red, and USB value in gray.

### 7.3 Summary

Click Summary tab to see the statistics, unavailable parameters displayed in gray.

| Model              | RC-51          | RC-18                  | RC-51          |  |
|--------------------|----------------|------------------------|----------------|--|
| Probe Type         | Internal       | Internal               | Internal       |  |
| No.                | M02170500002   | EF1172100001           | M02170500002   |  |
| Start Mode         | Immediately    | Start by Button        | Immediately    |  |
| Log Interval       | 0:1:0          | 0:1:0                  | 0:1:0          |  |
| Start Delay        | 0H0M           | 0H0M                   | 0H0M           |  |
| Multi-boot         | Disable        | Disable                | Disable        |  |
| Time Zone          | UTC +08:00     | UTC +08:00             | UTC +08:00     |  |
| Stop Mode          | Stop by Button | Stop by Button         | Stop by Button |  |
| Storage mode       | N/A            | N/A                    | N/A            |  |
| Alarm Tone         | N/A            | N/A                    | N/A            |  |
| Interval Shortened | N/A            | N/A.                   | N/A            |  |
| Key Tone           | N/A            | N/A.                   | N/A            |  |
| Trip No.           | 8888888        | 0000001                | 8888888        |  |
| Trip Description   | MSL51H         | Temperature recording. | MSL51H         |  |
| Max(Temp)          | 31.2(°C)       | 29(°C)                 | 31.2(°C)       |  |
| Min(Temp)          | 24.6(°C)       | 25.3(°C)               | 24.6(°C)       |  |
| Avg(Temp)          | 27.1(°C)       | 26.6(°C)               | 27.1(°C)       |  |
| Max(Humi)          | 0.0(RH)        | 0.0(RH)                | 0.0(RH)        |  |
| Min(Humi)          | 0.0(RH)        | 0.0(RH)                | 0.0(RH)        |  |
|                    |                |                        |                |  |

### 7.4 Data filtering

| Uata | trim                |                                                                                                    | 3 |
|------|---------------------|----------------------------------------------------------------------------------------------------|---|
|      | First Point         |                                                                                                    |   |
|      | 2017-06-06 15:01:01 |                                                                                                    |   |
|      | Last Point          |                                                                                                    |   |
|      | 2017-06-22 13:34:01 | <ul> <li>Image: A state of the state of the state of</li></ul> |   |
|      |                     |                                                                                                    |   |
|      | Sure                | Cancel                                                                                                    |   |

Click the "Filter Data" button at the bottom left. Select "Start time" and "End time", and click "OK", the software will automatically filter the data within specified time period. After data filtered, the software will automatically redraw the graph, table, and summary.

### 7.5 Export data

Click the "Export Data" button at the bottom left to export report to PDF, Excel and ELT (custom format) format.

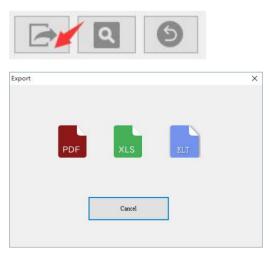

# VIII Database

#### 8.1 Historical data table

Click Database on the toolbar to query historical data. The data downloaded from the logger is automatically saved to the database and can be filtered as needed. Default display is the latest month's data. Users can also view data of a selected time range, filter alarm data, drag and select multiple lines of data. The data of multiple devices can be viewed and compared at the same time. It supports multi-graph drawing, parameter comparison and other functions.

| Alarn | Record ID                     | Start Time          | Trip Number | Total Points | Read Points | T(Max)  | T0560    | HO-fax) | HOSKO  | Data Sand at              |
|-------|-------------------------------|---------------------|-------------|--------------|-------------|---------|----------|---------|--------|---------------------------|
| ~     | EF311A000001_30180536135828   | 2017-00-50 08:47-21 |             | 26000        | 12          | 81.2°C  | \$7.9.°C | 51.2    | NA.    | 7000<br>2018-02-26-00-000 |
| ~     | EF911A000001_20180328135250   | 2017-10-30 08:47:21 |             | 14000        | 2849        | 31.2 °C | 17.8 °C  | 20.6    | 201A.  | Contraction               |
| 4     | EF911A000001_20190326134040   | 2017-00-30 08-47-21 |             | 26000        | 12          | 31.2 °C | 17.9 °C  | 304     | NA.    | Te                        |
| ~     | 197311A000001_20180326134815  | 2017-10-30 08:47:21 |             | 18000        | 4878        | 31.2 *C | 17.9 °C  | 34.8    | N/A    | 2018-03-26 23 59 59       |
| V     | EF111A00000_20180526134200    | 2017-00-30 08-47-21 |             | 26000        | 16000       | 31.2 %  | 17.9 °C  | 20.0    | A.GC   | Latett                    |
| V     | EF515A000001_20180925151295   | 2017-10-30 08 47:21 |             | 18000        | 18000       | 31.2 °C | 17.9 °C  | 34.8    | N/A    | (# 1 month                |
| ×     | EFF16A012348_30180021142852   | 2018-08-21 08:22:53 |             | 185          | 385         | 31.1 %  | 342 °C   | 812%    | 58.8 % | ○ 3 months                |
| ×     | EFF16A01234E_20180521142197   | 2018-03-21 09:22:53 |             | 382          | 385         | 31.1 *0 | 24.2 °C  | 82.2%   | 58.8 % | ○ 6 months                |
| ×     | RFF16A212344_20180321132362   | 2018-05-21 08:22:53 |             | 385          | 385         | 31.1 %  | 24.2 °C  | 85.2%   | 58.8 % |                           |
| ×     | EFF16A012348_20080521130926   | 2018-05-21 09:22:53 |             | 383          | 385         | 31.1 °C | 24,2 °C  | 812.5   | 58.8 % | Alarm                     |
| ×     | EFF16A012348_20180021113239   | 2016-05-21 08:22:53 |             | 382          | 385         | 31.1 %  | 242.°C   | \$5.2%  | 38.8%  | Check AE                  |
| ×     | EFF16A012348_20180521115222   | 2018-09-21 09:22:53 |             | 383          | 385         | 31.3 %  | 24.2 °C  | 81275   | 28.8 % | 100000                    |
| ×     | EFF16A012348_20180321113107   | 2018-05-21-09-22-51 |             | 384          | 384         | 31.1 %  | 342.4C   | #12%    | 58.8 % | View Details              |
| ×     | 871176002802_30180831112755   | 2018-03-21 12:27:06 | SSTACO:     | 4            | 4           | 22.4 °C | 22.3 °C  | 20.4.   | N/A    | Delete                    |
| ~     | EF1176003805_30160331112738   | 2018-08-21 12:27:66 | \$STACOL    | 1.           | 1           | 22.4 %  | 22.4 °C  | 31.6    | NA     | 10 70707                  |
| ×     | 8071376082902_20180921012134  | 2018-03-21 12:20 38 | SSTACOL     | 4            | 4           | 21.8 %  | 21.8 °C  | 204     | 34 A   |                           |
| ~     | EF11%8002805_20180821112108   | 2018-05-21 12:20:38 | SSTACO:     | 1.           | 1           | 21.5 °C | 21.8 °C  | 35.4    | NA.    |                           |
| ×     | 8271176092405_20180921111878  | 2016-03-09 11:29:33 | STACOL      | 8641         | 9541        | 78.0 %  | 60.9 °F  | 31.8    | 50.6   |                           |
| ~     | EF917A000001_20180521111609   | 2017-10-30 08:47:21 |             | 16000        | 16000       | 31.2 °C | 17.9 °C  | 314     | No.    |                           |
| ×     | E542117A090901_3018EE31111334 | 2018-05-20 29 12:44 | 1254300     | 4            | 4           | 22.8 %  | 12.1 °C  | 51.6    | NA.    |                           |
| ×     | EXC17A000001_201808231112238  | 2018-08-20 23:12:44 | 1234566     | 1            | 1 E         | 22.8 °C | 22.8 °C  | 304     | 504    |                           |
| ×     | EM217A00001_2018021111206     | 2018-02-12 02:51:48 | 1254366     | 12817        | 12817       | 25.6 °C | 0° 1.71  | 90A     | 30.6   |                           |
| ×     | 824211A000001_30180821110949  | 2018-02-12 02:51-48 | 1234566     | 12814        | 12914       | 25.6°C  | \$7.5 °C | 32.6    | N/A    |                           |
| ×     | TF2179061405 20180521110455   | 2018-02-08 11:30:40 | 061403      | 18000        | 16000       | 27.5 %  | 7.2 °C   | 304     | ING W  |                           |

### 8.2 Filter data

Select the time range in certain month(s), the software will automatically filters out the historical data for that time period and displays the data in the table.

| 2018-02-26 00:00:00 | <b></b> |
|---------------------|---------|
| То                  |         |
| 2018-03-26 23:59:59 |         |
| Latest              |         |
| 1 month             |         |
| ○ 3 months          |         |
| ○ 6 months          |         |

### 8.3 Select data line

| Alarm | Record ID                   | Start Time          | Trip Number | Total Points | Read Points | T(Max)  | T(Min)  | H(Max) | H(Min) |
|-------|-----------------------------|---------------------|-------------|--------------|-------------|---------|---------|--------|--------|
| ~     | EF317A000001_20180326135828 | 2017-10-30 08:47:21 |             | 16000        | 12          | 31.2 °C | 17.9 °C | N/A    | N/A    |
| ~     | EF317A000001_20180326135250 | 2017-10-30 08:47:21 |             | 16000        | 2448        | 31.2 °C | 17.9 °C | N/A    | N/A    |
| ~     | EF317A000001_20180326134940 | 2017-10-30 08:47:21 |             | 16000        | 12          | 31.2 °C | 17.9 °C | N/A    | N/A    |
| ~     | EF317A000001_20180326134815 | 2017-10-30 08:47:21 |             | 16000        | 4878        | 31.2 °C | 17.9 °C | N/A    | N/A    |
| ~     | EF317A000001_20180326134209 | 2017-10-30 08:47:21 |             | 16000        | 16000       | 31.2 °C | 17.9 °C | N/A    | N/A    |
| ~     | EF317A000001_20180323151235 | 2017-10-30 08:47:21 |             | 16000        | 16000       | 31.2 °C | 17.9 °C | N/A    | N/A    |
| ×     | EFF16A012348_20180321142852 | 2018-03-21 09:22:53 |             | 385          | 385         | 31.1 °C | 24.2 °C | 85.2 % | 58.8 % |
| ×     | EFF16A012348 20180321142157 | 2018-03-21 09:22:53 |             | 385          | 385         | 31.1 °C | 24.2 °C | 85.2 % | 58.8%  |

Click the first column on the left side of the data table to select the data line, or hold down the mouse to drag multiple lines of data.

It is used to view the records of multiple devices, or delete the selected data line. Up to 10 records can be viewed and compared at the same time. There is no limit of the number of lines when deleting records.

#### 8.4 View details

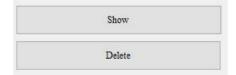

Click the "View details" button in the right sidebar to view the data details in graph,

table or summary.

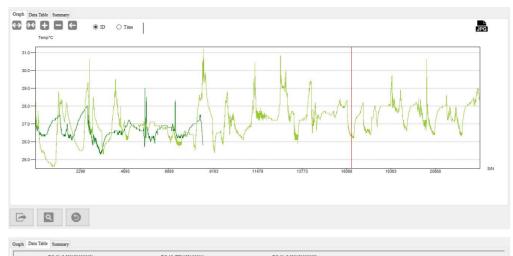

## 8.5 Display alarm data

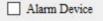

#### Select All

Check "Alarm" in the right sidebar to view only the data of the alarmed device.

|          | Alarm | Record ID                   | Start Time          | Trip Number | Total Points | Read Points | T(Max)  | T(Min)  | H(Max) | H(Min) | Data Sared at:     From               |
|----------|-------|-----------------------------|---------------------|-------------|--------------|-------------|---------|---------|--------|--------|---------------------------------------|
| <u>۲</u> |       | EFF16A012348_20180321142852 |                     |             |              |             |         |         |        |        | 2018-02-26 00:00:00                   |
|          | ×     | EFF16A012348_20180321142157 | 2018-03-21 09:22:53 |             | 385          | 385         | 31.1 °C | 24.2 °C | 85.2 % | 58.8 % |                                       |
|          | ×     | EFF16A012348_20180321132302 | 2018-03-21 09:22:53 |             | 385          | 385         | 31.1 °C | 24.2 °C | 85.2 % | 58.8 % | To<br>2018-03-26 23:59:59             |
|          | ×     | EFF16A012348_20180321130926 | 2018-03-21 09:22:53 |             | 385          | 385         | 31.1 °C | 24.2 °C | 85.2 % | 58.8 % | 2018-03-26 23:39:39                   |
|          | x     | EFF16A012348_20180321113239 | 2018-03-21 09:22:53 |             | 385          | 385         | 31.1 °C | 24.2 °C | 85.2 % | 58.8 % | Latest                                |
|          | x     | EFF16A012348_20180321113222 | 2018-03-21 09:22:53 |             | 385          | 385         | 31.1 °C | 24.2 °C | 85.2 % | 58.8 % | I month                               |
|          | ×     | EFF16A012348_20180321113107 | 2018-03-21 09:22:53 |             | 384          | 384         | 31.1 °C | 24.2 °C | 85.2 % | 58.8 % | ○ 3 months                            |
|          | ×     | EFI176002905_20180321112755 | 2018-03-21 12:27:06 | SSTAC01     | 4            | 4           | 22.4 °C | 22.3 °C | N/A    | N/A    | O 6 months                            |
|          | ×     | EFI176002905_20180321112134 | 2018-03-21 12:20:38 | SSTAC01     | 4            | 4           | 21.9 °C | 21.8 °C | N/A    | N/A    | · · · · · · · · · · · · · · · · · · · |
|          | ×     | EFI176002905_20180321111838 | 2018-03-09 11:26:33 | SSTAC01     | 8641         | 8641        | 78.0 °F | 60.9 °F | N/A    | N/A    | 🖂 Alarm 🦊                             |
|          | ×     | EM217A000001_20180321111324 | 2018-03-20 23:12:44 | 1234566     | 4            | 4           | 22.8 °C | 22.7 °C | N/A    | N/A    | Check All                             |

## 8.6 Delete data

| [4] | Alarm | Record ID                   | Start Time          | Trip Number | Total Points | Read Points | T(Max)  | T(Min)  | H(Max) | H(Min) | Data Saved at:                        |
|-----|-------|-----------------------------|---------------------|-------------|--------------|-------------|---------|---------|--------|--------|---------------------------------------|
|     | ~     | EF317A000001_20180326135828 | 2017-10-30 08:47:21 |             | 16000        | 12          | 31.2 °C | 17.9 °C | N/A    | N/A    | From<br>2018-02-26 00:00:00           |
|     | ~     | EF317A000001_20180326135250 | 2017-10-30 08:47:21 |             | 16000        | 2448        | 31.2 °C | 17.9 °C | N/A    | N/A    | -                                     |
|     | ~     | EF317A000001_20180326134940 | 2017-10-30 08:47:21 |             | 16000        | 12          | 31.2 °C | 17.9 °C | N/A    | N/A    | To<br>2018-03-26 23:59:59             |
|     | ~     | EF317A000001_20180326134815 | 2017-10-30 08:47:21 |             | 16000        | 4878        | 31.2 °C | 17.9 °C | N/A    | N/A    | 2018-03-26 23:39:39                   |
| 0   |       | EF317A000001_20180326134209 | 2017-10-30 08:47:21 |             | 16000        | 16000       |         |         |        | N/A    | Latest                                |
| 0   |       | EF317A000001_20180323151235 | 2017-10-30 08:47:21 |             | 16000        | 16000       |         |         |        | N/A    | I month                               |
| 0   |       | EFF16A012348_20180321142852 | 2018-03-21 09:22:53 |             |              |             |         |         |        | 58.8 % | O 3 months                            |
| 0   |       | EFF16A012348_20180321142157 | 2018-03-21 09:22:53 |             |              |             |         |         |        | 58.8 % | ○ 6 months                            |
| _   | X     | EFF16A012348_20180321132302 | 2018-03-21 09:22:53 | -           | 385          | 385         | 31.1 °C | 24.2 °C | 85.2 % | 58.8 % | · · · · · · · · · · · · · · · · · · · |
|     | ×     | EFF16A012348_20180321130926 | 2018-03-21 09:22:53 |             | 385          | 385         | 31.1 °C | 24.2 °C | 85.2 % | 58.8 % | Alarm                                 |
|     | ×     | EFF16A012348_20180321113239 | 2018-03-21 09:22:53 |             | 385          | 385         | 31.1 °C | 24.2 °C | 85.2 % | 58.8 % | Check All                             |
|     | ×     | EFF16A012348_20180321113222 | 2018-03-21 09:22:53 |             | 385          | 385         | 31.1 °C | 24.2 °C | 85.2 % | 58.8 % |                                       |
|     | ×     | EFF16A012348_20180321113107 | 2018-03-21 09:22:53 |             | 384          | 384         | 31.1 °C | 24.2 °C | 85.2 % | 58.8 % | View Details                          |
|     | ×     | EFI176002905_20180321112755 | 2018-03-21 12:27:06 | SSTAC01     | 4            | 4           | 22.4 °C | 22.3 °C | N/A    | N/A    | Delete                                |
|     | ~     | EF1176002905 20180321112729 | 2018-03-21 12:27:06 | SSTAC01     | 1            | 1           | 22.4 °C | 22.4 °C | N/A    | N/A    |                                       |

First click on the blank in the first column on the left side of the data table to select the data to be deleted. Then click the "Delete" button on the right sidebar, the software will prompt the user "whether to delete the data." After confirmed, the data will be deleted and cannot be recovered.

# IX Import Data

### 9.1 How to import

Click Import on the toolbar and select the file to be imported for sharing data between multiple computers with "Data Management Software" installed. Users can import the previously exported ELT format data file into the software. The software will automatically analyze the imported data and display it in the "Summary" interface, drawing graphs, tables and showing summary.

#### 9.2 View imported data

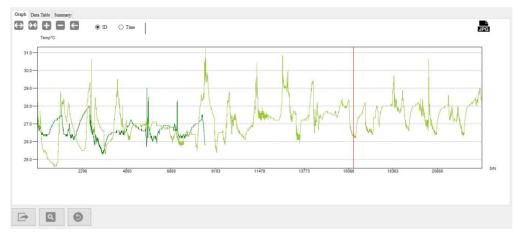

After imported, the data will automatically skip to the "Summary" interface.

# X Send E-mail

### 10.1 Function

Click Email on the toolbar to send the data by mail. This function allows the data in the currently displayed graph to be exported automatically to PDF and Excel format files, which can be sent to a user specified mailbox.

#### 10.2 Mail information

The contents of the email include subject, PDF, EXCEL, etc. It can be sent only when email parameters have been set in "System". If you do not want to send the PDF or EXCEL file, please do not check it.

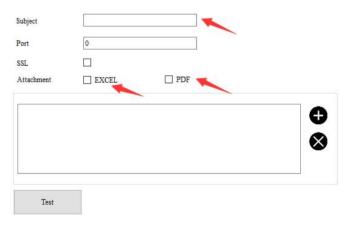

# XI System Settings

## 11.1 Options

Click System on the toolbar to set the date/time format and language. Then click "Save", the latest date and time format will be automatically updated for your use next time.

| ons EMail settin | ngs FDA 21 CFR Part | 11 Module |         |            |  |
|------------------|---------------------|-----------|---------|------------|--|
| Date Format:     | yyyy-MM-dd          | ~         | Example | 2017-12-28 |  |
| Time Format:     | HH:mm:ss            | ~         | Example | 09:25:54   |  |
| Language:        | 🚟 English           | ~         |         |            |  |
|                  |                     |           |         |            |  |
|                  |                     |           |         |            |  |
|                  |                     |           |         |            |  |
|                  |                     |           |         |            |  |
|                  |                     |           |         |            |  |

### 11.2 Email settings

Click the "Email settings" tab.

Note: Before sending mail, users need to configure the mailbox parameters first. Click "Test Email" to check whether the parameters are correct and email can be sent.

|                  | an ooren | gs FDA 21 CFR Part 11 Module |                                                     |                                          |  |
|------------------|----------|------------------------------|-----------------------------------------------------|------------------------------------------|--|
| SMTP             |          | smtp.163.com                 | Please fill in the SN                               | TO TO TO TO TO TO TO TO TO TO TO TO TO T |  |
| Sender's address |          | vvlklxz@163.com              | address of the send<br>(e.g. Sina (smtp.sin         | a.com)) and                              |  |
| Password         | ł        | ******                       | make sure your mailbox has<br>SMTP service enabled. |                                          |  |
| Subject          |          | test                         |                                                     |                                          |  |
| Port             |          | 25                           |                                                     |                                          |  |
| SSL              |          |                              |                                                     |                                          |  |
| Attachm          | ent      | EXCEL PDF                    |                                                     |                                          |  |
| 5747             | 76662@q  | q.com                        |                                                     | <b>⊕</b><br>⊗                            |  |

## XII FDA 21 CFR Part 11 Module

#### 12.1 What is FDA 21 CFR Part 11 compliance?

The United States Food and Drug Administration (FDA) issued regulations Title 21 Code of Federal Regulations Part 11 in 1997 and enacted relevant industry guidelines in 2003 to refine the rules. It provides criteria for acceptance of electronic records, signatures, and handwritten signatures executed to electronic records as equivalent to paper records and handwritten signatures executed on paper. Part 11 applies to any record governed by an existing FDA predicate rule that is created, modified, maintained, archived, retrieved, or transmitted using computers and /or saved on durable storage media.

FDA 21 CFR Part 11 is widely accepted and implemented by biomedical companies, hospitals, research institutes and laboratories in the United States. Since issued, it has spread around the world. Although not mandatory, it is generally accepted and used in Europe and Asia. Any pharmaceuticals, biomedical related equipment, or information systems exported to the United States should comply with 21 CFR Part 11 regulations, which if violated, can deprive the exporter by the FDA of its right to sell goods to the United States.

#### 12.2 Access to the Module

Click "System" on the toolbar and then click the tab FDA 21 CFR Part 11 Module. Note: 21 CFR Part 11 module is not a default function ready for use after software installation. You need to enable this module by going to System > FDA 21 CFR Part 11 Module. The interface gives a brief introduction to the module.

### 12.2.1 Activate the Module

| System                                                                                                    |                                                                                                    |   |
|----------------------------------------------------------------------------------------------------|----------------------------------------------------------------------------------------------------|---|
| Options EMail settings FDA 21 CFR Part 11 Mod                                                                                                    | ule                                                                                                    |   |
| Enable FDA 21 CFR Part 11 Module                                                                                                    |                                                                                                    |   |
| What is FDA 21 CFR Part 11 Compliance?<br>The United States Food and Drug Administration (FD<br>Regulations Part 11 in 1997 and enacted relevant indus<br>provides criteria for acceptance of electronic records, s<br>to electronic records as equivalent to paper records and<br>Part 11 applies to any record governed by an existing I<br>maintained, archived, retrieved, or transmitted using co<br>media. | stry guidelines in 2003 to refine the rules. It<br>ignatures, and handwritten signatures execute<br>a handwritten signatures executed on paper.<br>FDA predicate rule that is created, modified, |   |
| 21 CFR Part 11 is widely accepted and implemented b                                                                                                    |                                                                                                    |   |
| institutes and laboratories in the United States. Since is<br>not mandatory, it is generally accepted and used in Eu-<br>biomedical related equipment, or information systems<br>with 21 CFR Part 11 regulations, which if violated, car<br>to sell goods to the United States.                                                                                                    | rope and Asia. Any pharmaceuticals,<br>exported to the United States should comply                                                                                                    | 2 |
| not mandatory, it is generally accepted and used in Eu-<br>biomedical related equipment, or information systems<br>with 21 CFR Part 11 regulations, which if violated, car                                                                                                    | rope and Asia. Any pharmaceuticals,<br>exported to the United States should comply                                                                                                    | 2 |

Check "FDA 21 CFR 11 Module" to activate the module. After FDA 21 CFR 11 module is enabled, program will restart for the changes to take effect. Click Yes.

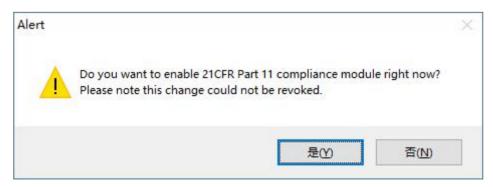

## 12.2.2 Initializing Administrator

After FDA 21 CFR Part 11 module enabled, you are required to create an administrator account for login.

| User Name             |      |       |  |
|-----------------------|------|-------|--|
| Real Name             |      |       |  |
| Password              |      |       |  |
| Confirmed<br>Password |      |       |  |
| Position              |      |       |  |
|                       |      |       |  |
|                       | Save | Close |  |

# 12.2.3 User Management

| er M | anagement | Rights Manageme | nt Meaning Management | t Security Policy Se | ecure Mailbox |        |
|------|-----------|-----------------|-----------------------|----------------------|---------------|--------|
|      | User Na   | ame             | Real Name             | Position             | Туре          | Status |
|      | admin     | a               | dmin                  | dev                  | Administrator | Normal |
|      | kevin     | K               | evin Li               | test                 | User          | Normal |
|      |           |                 |                       |                      |               |        |
|      |           |                 |                       |                      |               |        |
|      |           |                 |                       |                      |               |        |
|      |           |                 |                       |                      |               |        |
|      |           |                 |                       |                      |               |        |
|      |           |                 |                       |                      |               |        |
|      |           |                 |                       |                      |               |        |
|      |           |                 |                       |                      |               |        |
|      |           |                 |                       |                      |               |        |
|      |           |                 |                       |                      |               |        |
|      |           |                 |                       |                      |               |        |
|      |           |                 |                       |                      |               |        |
|      |           |                 |                       |                      |               |        |
|      |           |                 |                       |                      |               |        |

Administrator account can be used to create user accounts, change user info, lock/unlock user and reset passwords.

| User Name             |             |             |  |
|-----------------------|-------------|-------------|--|
| Real Name             |             |             |  |
| Password              |             |             |  |
| Confirmed<br>Password |             |             |  |
| Position              |             |             |  |
| Туре                  | ○ Administr | ator 🔘 User |  |
|                       | Save        | Close       |  |

## 12.2.4 Rights Management

System Right

Administrator owns all system rights.

User right is granted or revoked by administrator.

| r M | lanagement | Rights Mana | agement | Meaning Man | agement Security Poli | cy Secure Mailbox                               |        |  |
|-----|------------|-------------|---------|-------------|-----------------------|-------------------------------------------------|--------|--|
|     | User N     | ame         | Real    | l Name      | Position              | Туре                                            | Status |  |
|     | admin      |             | admi    | n           | dev                   | Administrator                                   | Normal |  |
|     | kevin      |             | Kevi    | n Li        | test                  | Vser                                            | Normal |  |
|     |            |             |         |             |                       |                                                 |        |  |
|     |            |             |         |             |                       |                                                 |        |  |
| Sys | tem Right  |             |         |             | 7                     | Obtained Rights                                 |        |  |
| Sys | tem Right  |             |         |             |                       | Configure Device                                |        |  |
| Sys | tem Right  |             |         |             | >>><br>>>             | 1                                               |        |  |
| Sys | tem Right  |             |         |             | >                     | Configure Device<br>Sign Data                   |        |  |
| Sys | tem Right  |             |         |             |                       | Configure Device<br>Sign Data<br>Change Options |        |  |

### 12.2.5 Meaning Management

To sign electronically, user must select a meaning, which will be linked to the data record.

| .er 10. | anagemente | III SILLA MA | nagement |        | agement Security Poli | oy becare marroom |        |   |
|---------|------------|--------------|----------|--------|-----------------------|-------------------|--------|---|
| 0       | User Na    | ame          | Rea      | l Name | Position              | Туре              | Status | _ |
| F.      | admin      |              | admi     | n      | dev                   | Administrator     | Normal |   |
|         | kevin      |              | Kevi     | n Li   | test                  | User              | Normal |   |
|         |            |              |          |        |                       |                   |        |   |
|         |            |              |          |        |                       |                   |        |   |
|         |            |              |          |        |                       |                   |        |   |
|         |            |              |          |        |                       |                   |        |   |
| Avai    | lable mear | uing         |          |        |                       |                   |        |   |
| Avai    | lable mear | uing         |          |        |                       |                   |        |   |
| Avai    | lable mear | uing         |          |        |                       |                   |        |   |
| Avai    | lable mear | ling         |          |        |                       |                   |        |   |

New Meaning:

Enter meaning name, click Save or Enter, the meaning will be saved to database.

Available Meanings:

All meanings are listed.

Meanings:

User meanings are managed by Administrator.

### 12.2.6 Security Policy

| DA 21 CFR Part 1 | 1 Module           |                      |                 |                | × |
|------------------|--------------------|----------------------|-----------------|----------------|---|
| User Management  | Rights Management  | Meaning Management   | Security Policy | Secure Mailbox |   |
| Login at         | tempts:            |                      |                 |                |   |
|                  | 0∉ tim             | es                   |                 |                |   |
| Login pr         | otection:          |                      |                 |                |   |
|                  | 0 🖨 min            |                      |                 |                |   |
| Password         | expires on:        |                      |                 |                |   |
|                  | 0 💠 day            |                      |                 |                |   |
| Reminder         | : O indicates that | this setting is disa | bled.           |                |   |
| Sav              | e                  |                      |                 |                |   |
|                  |                    |                      |                 |                |   |
|                  |                    |                      |                 |                |   |
|                  |                    |                      |                 |                |   |
|                  |                    |                      |                 |                |   |
|                  |                    |                      |                 |                |   |
|                  |                    |                      |                 |                |   |
|                  |                    |                      |                 |                |   |
|                  |                    |                      |                 |                |   |
|                  |                    |                      |                 |                |   |

#### Login attempts:

If login attempts exceeds the set times, the account will be locked. Please contact administrator to unlock the account.

#### Login protection:

If the system stays inactive after login for a period that exceeds the set time, it will be locked. User must log in again to operate the system.

#### Password expiry date:

This setting indicates the password is valid before a certain period of time. If the password expires, the system will remind the user of changing it 3 days earlier.

Reminder: O indicates that this setting is disabled.

### 12.2.7 Secure Mailbox

Secure mailbox is used to send invalid login attempts to a user-specified email address.

| 21 CFR Part 11     | Module            |                    |                 |                |  |
|--------------------|-------------------|--------------------|-----------------|----------------|--|
| er Management      | Rights Management | Meaning Management | Security Policy | Secure Mailbox |  |
|                    |                   |                    |                 |                |  |
| SMTP               |                   |                    |                 |                |  |
| Sender's           | s address         |                    |                 |                |  |
| Passwo             | rd                |                    |                 |                |  |
| Port               | 25                |                    |                 |                |  |
| <mark>S S</mark> L |                   |                    |                 |                |  |
| Receive            | r's address       |                    |                 |                |  |
|                    | Save              |                    |                 |                |  |
|                    |                   |                    |                 |                |  |
|                    |                   |                    |                 |                |  |
|                    |                   |                    |                 |                |  |
|                    |                   |                    |                 |                |  |
|                    |                   |                    |                 |                |  |
|                    |                   |                    |                 |                |  |
|                    |                   |                    |                 |                |  |

### 12.2.8 User Login

| If FDA 21 CFR Part 11 module | is enabled, | user must log in | to enter the system. |
|------------------------------|-------------|------------------|----------------------|
|------------------------------|-------------|------------------|----------------------|

| lser Login               |       |      |       |
|--------------------------|-------|------|-------|
|                          |       |      |       |
| <b>≗</b> [<br><b>⊡</b> [ | ıdmin |      | <br>⊚ |
|                          | Login | Exit |       |

### 12.2.9 Electronic Signature

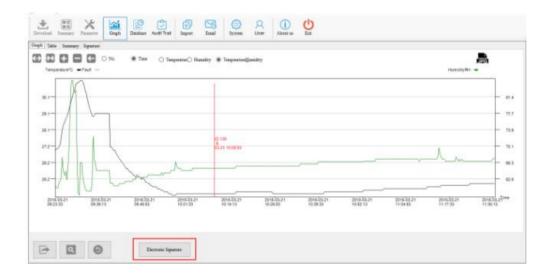

After the data logger is connected to a computer and its data is downloaded

to the database successfully, you may click "Graph" icon in the toolbar and then "Electronic Signature" to sign. Enter the user name and password in the popup interface as follows:

| U | ser Name: |        |  |
|---|-----------|--------|--|
| P | assword:  |        |  |
|   |           |        |  |
| 1 | OK        | Cancel |  |

After signature authorization, please select one meaning as follows:

| lectronic Signed User                    |                 |        |   |
|------------------------------------------|-----------------|--------|---|
| Please sele<br>Approve<br>Reject<br>Test | ct one meaning. |        |   |
|                                          |                 |        |   |
|                                          | OK              | Cancel | 1 |

Then click OK. The system will sign and pop up "Signature success". Then you may click the tab "Signature" under "Graph" to view signature information.

| No. | User Name | Real Name | Meaning | Time               |
|-----|-----------|-----------|---------|--------------------|
| 1   | kevin     | Kevin Li  | Test    | 2017/12/28 9:35:59 |
| 2   | kevin     | Kevin Li  | Reject  | 2017/12/28 9:35:49 |
| 3   | admin     | admin     | Approve | 2017/12/28 9:35:24 |

### 12.2.10 Historical Signature

After signed, the signature will show before the Record ID.

If you want to sign the data again, please double click the record and repeat the operation above.

| Ц | Allern | Signature | Exert ID                     | Start Time          | Trip Nonlier | Total Preets | Read Privata | T(Max)  | 70840    | HD4x)  | HD4k)  | Data Saved at:                                                                                                    |
|---|--------|-----------|------------------------------|---------------------|--------------|--------------|--------------|---------|----------|--------|--------|----------------------------------------------------------------------------------------------------|
|   | -40    |           | EF117A00001_20181326115828   | 2017-03-30 98-47-21 | 1            | 16000        | 12           | 31270   | \$7.970  | 10.    | 100    | 2118-02-25-00-00-00                                                                                                    |
|   | ~      |           | EF101A000001_20080326131250  | 2017-10-30 08:47:21 |              | 14000        | 2448         | 31.2 *C | 17.9.*0  | DIA .  | 74.6   |                                                                                                    |
|   | ~      |           | EF117A000001_2018082615=040  | 2017-03-30 06-47-21 |              | 16000        | 12           | 31.2 °C | 17.0°C   | 5.3,   | N/A    | De la contra de la contra de la |
|   | ~      |           | 19101A000001_20080326134815  | 2011-30-30 08.47.21 |              | 14000        | 4878         | 31.2 %  | 17.9.10  | NA     | 50.h.  | 2118-03-26 23:50:59                                                                                                    |
|   | ~      | 12        | EF3:7A000001_20180326134209  | 2017-08-30 08-47-21 |              | 16000        | 16000        | 31.2 °C | 17.P.4C  | NA     | N/A    | Latest                                                                                                    |
|   | ~      |           | EF917A000001_20180925131255  | 2017-10-30 08:47:21 |              | 18000        | 18000        | 31.2 %  | 17.9 °C  | 368    | 30.6   | (# 1 mmth                                                                                                    |
|   | ×      |           | EFF16A0(2)48_20(80)21142852  | 2018-09-21 09:22:53 |              | 345          | 185          | 31.1 %  | 24.2 °C  | 65.2%  | 58.8 % | O I methe                                                                                                    |
|   | ×      |           | EFF16A012348_20109321042107  | 2018-03-21 (9:22.53 |              | 385          | 385          | 31.1 %  | 242.40   | 812%   | 38.8 % | 🔿 6 months                                                                                                    |
| 0 | ×      |           | EFF16A012148_20140321132302  | 2018-03-21 09:22:53 |              | 103          | 345          | 31.5 %  | 24.2 °C  | 81.2%  | 18.8%  |                                                                                                    |
|   | ×      |           | EFF16A0(2548_20(8092)130926  | 2018-05-21 09:22:53 |              | 385          | 385          | 31.1 %  | 24.2 °C  | 81275  | 58.8 % | Alam .                                                                                                    |
|   | ×      |           | EFF16A012148_20180321113239  | 2018-05-21 09:22:53 |              | 385          | 385          | 31.1 %  | 34.2 °C  | \$12%  | 58.8 % | Check All                                                                                                    |
|   | ×      |           | EFF16A012348_20190321119222  | 2018-03-21 09:22:53 |              | 383          | 385          | 31.170  | 24.2 *C  | 822%   | 18.875 |                                                                                                    |
|   | ×      |           | EFF16A0(2148_20(80)211(1)07  | 2018-05-21 09:22:53 |              | 194          | 184          | 31.1 %  | 24.2 °C  | \$12.% | 58.8%  | Vev Details                                                                                                    |
|   | ×      |           | EF1116002903_20180321112155  | 2018-09-21 12:27:96 | SETACO1      | 4            | 4            | 22.4 °C | 22.3 °C  | 35.5   | 70%    | Dibit                                                                                                    |
|   | ~      |           | EF0176062905_20180521112728  | 2018-05-21 12:27-06 | 88TAC01      | 1            | 1            | 22.4 %  | -22.4 °C | 354    | N.a.   | L. CANADO                                                                                                    |
|   | ×      |           | £71176062609_20180321112134  | 2018-05-21 12:20:38 | SSTAC00      | 4            | 4            | 21.8 °C | 21.8 °C  | NA     | 31.6   |                                                                                                    |
|   | ~      |           | EF0:76002805_20:080821112103 | 2018-05-21 12:20:38 | \$STACOL     | 1            | 1            | 21.8 %  | 21.6.90  | 15.3.  | NA.    |                                                                                                    |
|   | ×      |           | X271110002903_2018032111838  | 2018-03-09 12 28 33 | SSTACO1      | 8641         | 9041         | 78.0 79 | 00.9 °F  | 31.5   | NA.    |                                                                                                    |
|   | ~      |           | EF9:7A000001_20:00321111609  | 2017-10-30 08-47-21 |              | 18000        | 16000        | 31.2 ℃  | 17.9 %   | NA     | NA.    |                                                                                                    |
|   | ×      |           | EM217A00001_20100321111324   | 2018-09-20 28 12:44 | 1234566      | 4            | 4            | 22.8 °C | 22.7 °C  | 35.5   | 30.8   |                                                                                                    |
|   | ×      |           | E54217A000001_20180321111253 | 2018-09-20 23 12-44 | 1234566      | 1            | 1            | 22.8 °C | 22.8 °C  | 35A    | NA 1   |                                                                                                    |
|   | ×      |           | EM217A00001_20180321111206   | 2018-82-12 02:51:48 | 1234366      | 12817        | 12817        | 25.6 %  | 17.3 °C  | 35.8   | NA.    |                                                                                                    |
|   | ×      |           | EM217A000001_20180321110940  | 2018-02-12 02:51-48 | 1234566      | 12814        | 12814        | 25.6°C  | 17.5 °C  | NA     | N/A    |                                                                                                    |
|   | ×      |           | TF2176061405 20080521110455  | 2018-82-08 (1:30:40 | 060403       | 18000        | 16000        | 27.5 %  | 7.2 °C   | 12.4   | N.6    |                                                                                                    |

### 12.2.11 Audit Trail

Audit trail records user's operations of the system, including time, actions, etc. The data can be filtered per time, audit type, action type and user name.

|    |                     | I towners a |                        | and the first the second second              |                         |
|----|---------------------|-------------|------------------------|----------------------------------------------|-------------------------|
|    | Tate                | User Name   | Action                 | Deal                                         | *                       |
| D. | 2010-01-26 14:37 22 | utmin       | Sara Data              | LogEt 107 served data                        | Tress                   |
| 0  | 3018-03-36 14:37:07 | admin       |                        | LogEt 87 read data                           | 2018-02-26-90:00:00     |
| 0  | 2018-03-26 14:36:55 | attain      | Sano Data              | Logit 10° umsi data                          | To                      |
| 0  | 2018-09-26 14:26:52 | adinisi     | Deveload Deta          | User canofis derivaland.                     | 2018-07-38 25:19:59     |
| b  | 2018-03-26 14:36:47 | atra        | Download Data          | Legift 6F read data                          |                         |
| Þ  | 2018-09-26 14:36:47 | adotan      | Trysteen Eveet         | Legit W concerted                            | 😑 🖂 byrnen Audit Trak   |
| 0  | 2018-03-26 14:36:45 | attein      | Logia                  | User admin logged in successfully.           | 🛞 🖅 Anatoria Andr Trail |
| D. | 2018-03-26143838    | ademáis     | Charge Options         | Bysten settags daaged.                       | El System Electric      |
| D  | 2018-03-26 14:36:24 | admin       | Sign Data              | User admin fielded to sign the data          |                         |
| 0  | 2018-09-26 14:36:10 | admin       | Sary Data              | LogEt 88' saved data                         |                         |
| D  | 2018-01-26 14:35-55 | within      | Deveload Data          | LogEt SE road data                           | Autise Type             |
| 0  | 2018-03-20 14:35:51 | admin       | Save Data              | LegEr 8F saved data                          | All Artises -           |
| Ð  | 2018-03-26 14:33:36 | adanis      | Download Data          | Legilt SF roat data                          | User Name               |
| 0  | 2018-09-26 14:39:35 | admin       | System Event           | LugEt 8F connected.                          |                         |
| D  | 2018-03-26-14:33:13 | adreas.     | Change Instatty Policy | Senar mailton is memorfully served.          | ~                       |
| 0  | 2018-05-261434-55   | adrain      | Charge Paseword        | The passwind of airs test123 has been reset. | C                       |
| D. | 2018-08-26 14:34:50 | admin       | Lock User              | User test123 locked narroesfully.            |                         |
| 0  | 2018-07-26 14:34:28 | odenies     | Logia                  | User adnia legged is successfully.           |                         |
| D  | 3018-08-26 14:34:23 | atain       | Change Options         | Bysten settings changed.                     |                         |
| 0  | 2018-03-26 14:34:11 | adosin      | Ligis                  | User admin lagged in successfully.           |                         |
| 0  | 2018-03-26 14:31:06 | attein      | Logia                  | User admin logged in successfully.           |                         |
| 0  | 2018-09-26 14:30:40 | adintás     | Log out                | Eas                                          |                         |
| 0  | 2018-03-26 14:30-29 | atrin       | Logia                  | User admin legged in successfully            |                         |
| 0  | 2018-09-26 14:30:14 | admin       | Logout                 | Ent                                          |                         |

|            | Time                | User Name | Action         |                                              |
|------------|---------------------|-----------|----------------|----------------------------------------------|
| ۲          | 2017-12-28 09:38:03 | admin     | Save Data      | RC-5+ saved data.                            |
| $\bigcirc$ | 2017-12-28 09:37:58 | admin     | Download Data  | RC-5+ read data                              |
| $\bigcirc$ | 2017-12-28 09:37:57 | admin     | System Event   | RC-5+ connected.                             |
| 0          | 2017-12-28 09:37:55 | System    | Log in         | User admin logged in successfully.           |
| $\bigcirc$ | 2017-12-28 09:37:29 | admin     | Log out        | Exit                                         |
|            | 2017-12-28 09:36:00 | admin     | Sign Data      | User kevin signed the data.                  |
| 0          | 2017-12-28 09:36:00 | admin     | Sign Data      | Signature success                            |
| 0          | 2017-12-28 09:35:50 | admin     | Sign Data      | User kevin signed the data.                  |
|            | 2017-12-28 09:35:50 | admin     | Sign Data      | Signature success                            |
| $\bigcirc$ | 2017-12-28 09:35:38 | admin     | Change Meaning | User and meaning updated successfully kevin: |

## XIII Q&A

#### 1. The data logger cannot be connected?

Check if the computer USB port is available. If you are using a USB extension cable to connect the logger, make sure that USB can be read. If the cable is too long, the logger may not be connected successfully.

2. After the logger inserted, the software will pop up a prompt to enter password?

After the logger is connected to the computer, the software will automatically read the data of the logger. If the password is configured before the logger is started, the software will pop up a prompt to enter the password. If the password is forgotten, please check with the administrator who configured the logger.

3. It always prompts error when saving the data? Check if the computer's disk space where the software is installed runs out.

4. Mail is not sent successfully when mailbox parameters have been set? a) Please open the "System" interface, double check if the mail parameters are set correctly, including whether the SMTP address and port is consistent with that of the mailbox service provider. Please open your mail to check whether the mailbox service provider opened the SMTP service. If not, please contact your mail service provider to make sure you can use the SMTP service. If the SMTP configuration is incorrect, the mail cannot be sent.

b) Please check whether you entered a correct mail account and password. The mail cannot be sent from a wrong account.

c) If the mail parameters are confirmed correct, click "test mailbox" to make sure the mail can be sent.

5. The data cannot be read after the logger connected?

The logger is connected, but the software cannot read the data. Please check whether the status bar shows the logger model. If not, the logger is connected incorrectly. Please check whether the USB port is available or the cable is available. If OK, please check if the logger is damaged.

6. The software cannot be installed normally? Please check whether the disk space where the software is installed runs out.

7. Errors always occur when the data is being read? Please check if the USB port is loose and the cable is too long.

| Version  | Date       | Description                                                                                          |
|----------|------------|----------------------------------------------------------------------------------------------------|
| V1.0     | 2017-06-19 | The first version.                                                                                   |
| V1.1     | 2017-07-31 | Add LogEt, RC-5+.                                                                                    |
| V2.0     | 2017-12-12 | Add FDA function.                                                                                    |
| V3.0     | 2018-03-26 | FDA audit passed.                                                                                    |
| V3. 3. 0 | 2018-09-28 | Increase GSP8, LogEt8TE and LogEt8TH support.                                                        |
| V3. 3. 1 | 2018-10-26 | Modify humidity data to display wrong BUG.<br>Replace LOG pictures.                                  |
| V3. 3. 2 | 2018-12-25 | Modify RC4HC humidity data unit to display no temperature error                                      |
| V4. 0. 0 | 2019-03-01 | Support LogET1 Series Recorder<br>Support LogET8 Series Recorder<br>Automatic update of new programs |

## Version Log

| V4. 3. 0 | 2019-11-05 | <ol> <li>Tlog adds repeat start and stop function</li> <li>Enhance GSP-8A functionality</li> <li>Fixed some bugs</li> </ol> |  |  |  |
|----------|------------|----------------------------------------------------------------------------------------------------|--|--|--|
| V4. 4. 0 | 2020-01-19 | Fixed some bugs                                                                                                    |  |  |  |
| V4. 5. 0 | 2020-02-26 | Modify the low voltage display range, modify the actual points and read points of the COM port                              |  |  |  |